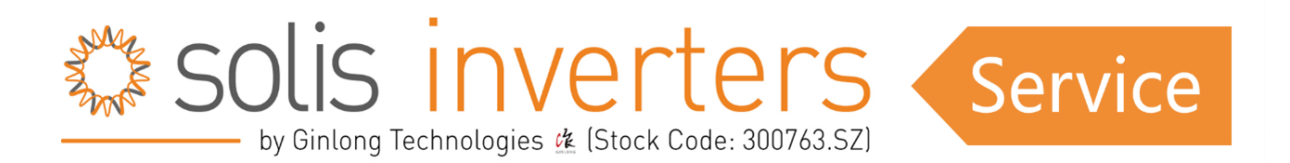

# *Solis Display Messages*

In this article, we will provide a comprehensive explanation for all messages generated by Solis inverters, ranging from operating messages to alarm messages. We'll not only decipher what these messages mean but also offer possible solutions to address them. For more in-depth troubleshooting guidance, you can explore the additional articles in this section.

## **Table of Contents:**

#### **1: Grid Tied inverters**

- A) [Operating Status](#page-1-0)
- B) [Warning Messages](#page-2-0)
- C) [Alarm Messages](#page-3-0)
- **2: Energy Storage inverters**
	- A) [Operating Status](#page-11-0)
	- B) [Warning Messages](#page-12-0)
	- C) [Alarm Messages](#page-13-0)
- **3: Export Power Manager (EPM)**
	- A) [Operating Status](#page-21-0)
	- B) [Alarm Messages](#page-21-1)

## **Grid Tied Inverters**

## <span id="page-1-0"></span>**Operating Status:**

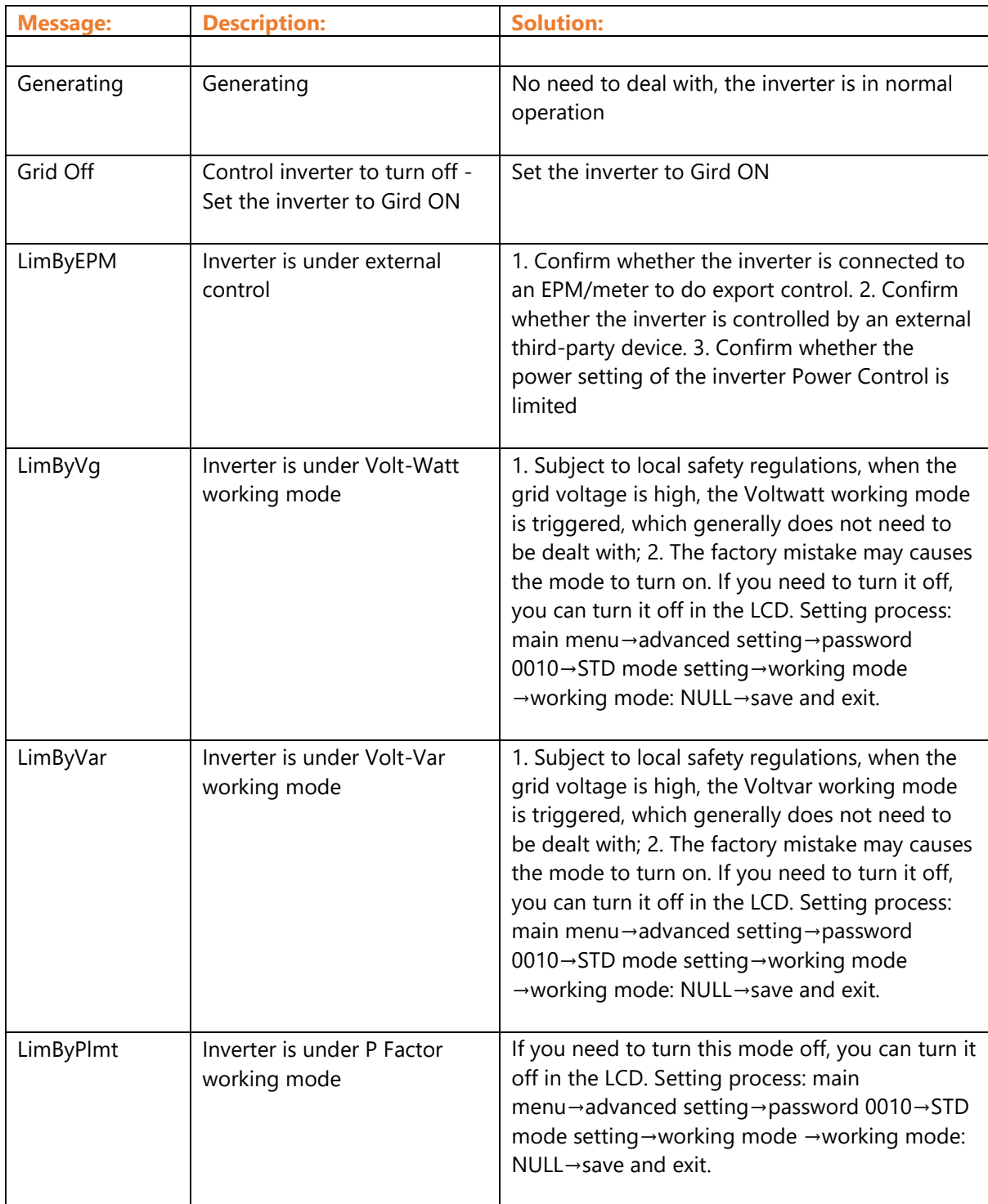

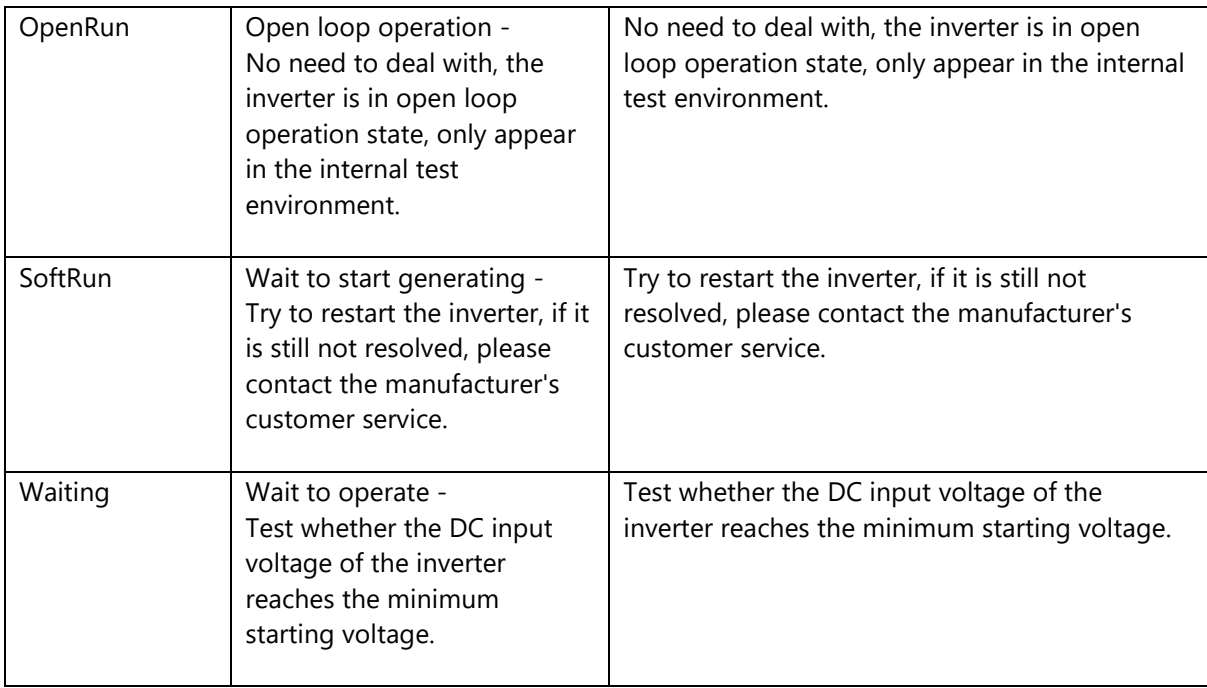

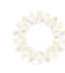

----------------------------------

## <span id="page-2-0"></span>**Warning Messages:**

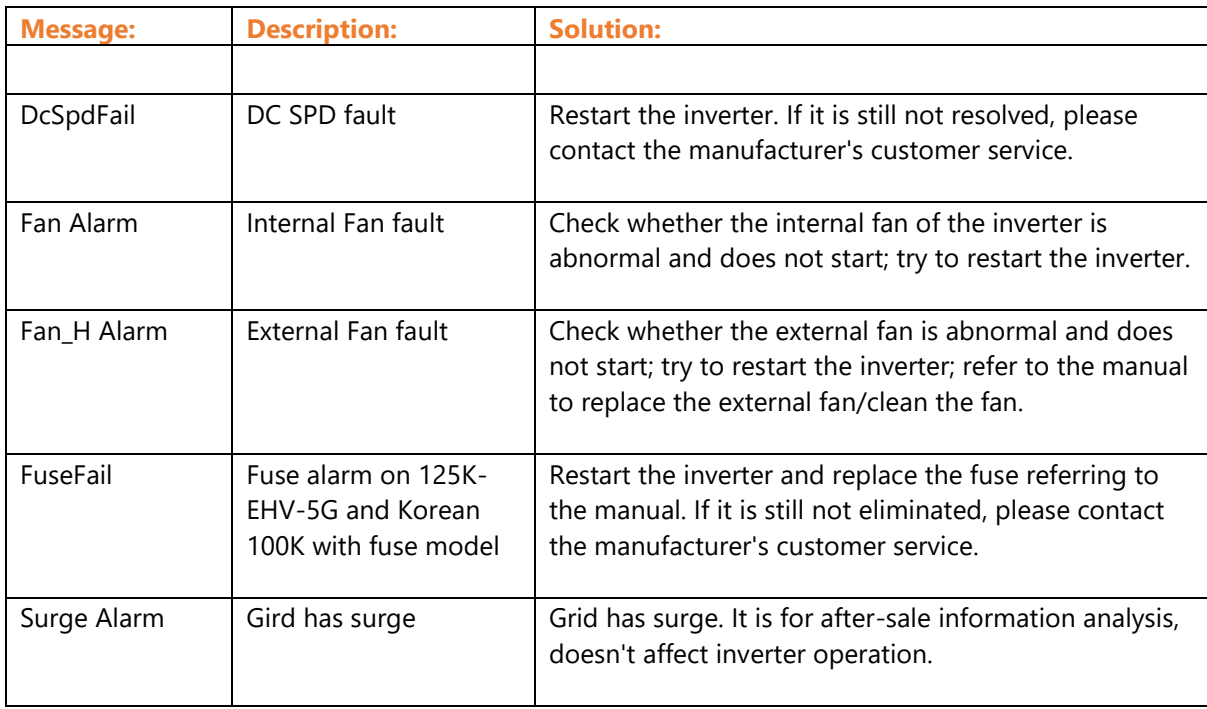

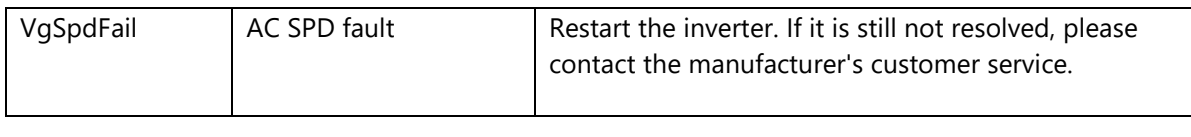

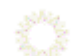

---------------------------------

### <span id="page-3-0"></span>**Alarm Messages:**

(ordered by Alarm Code)

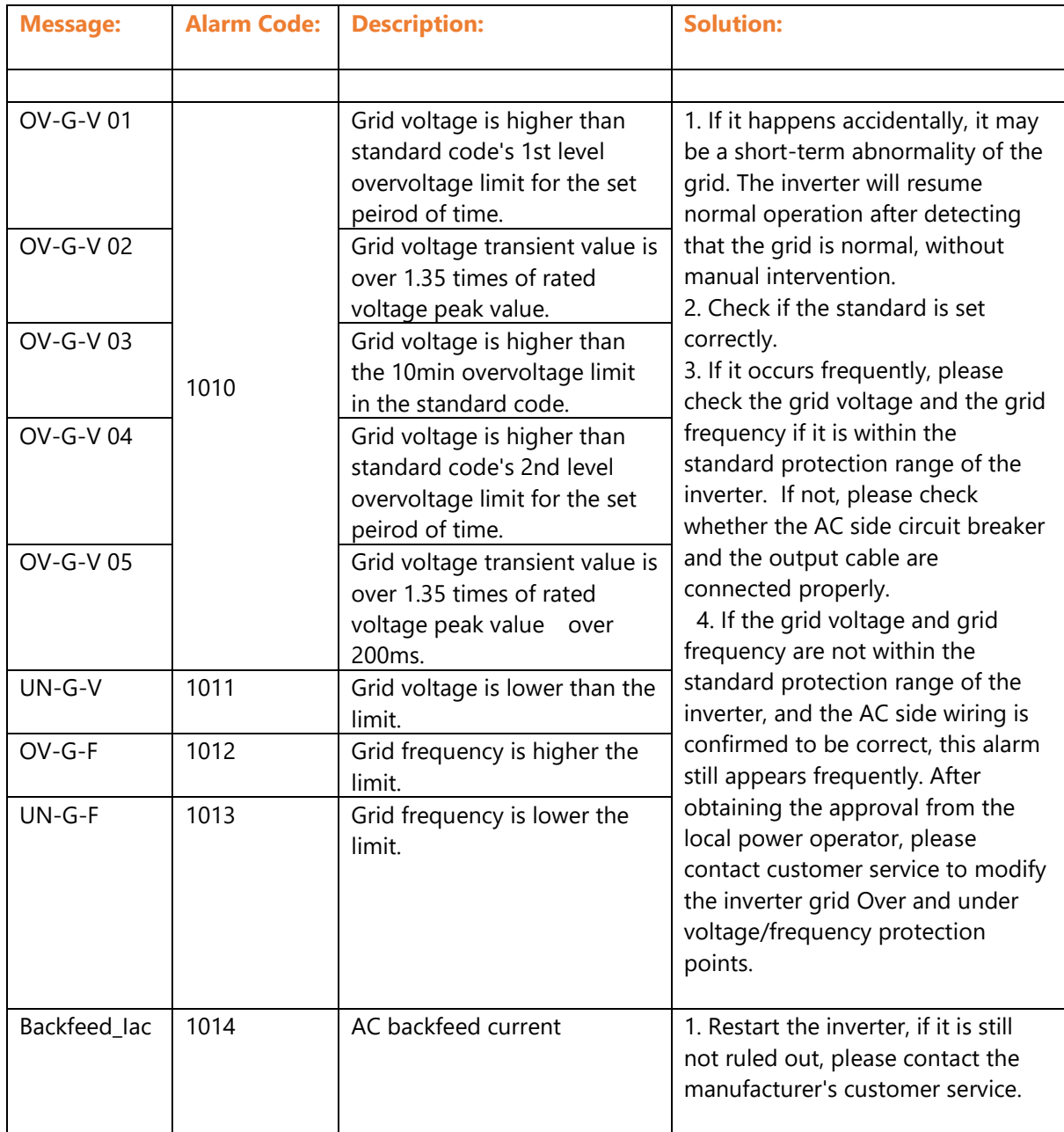

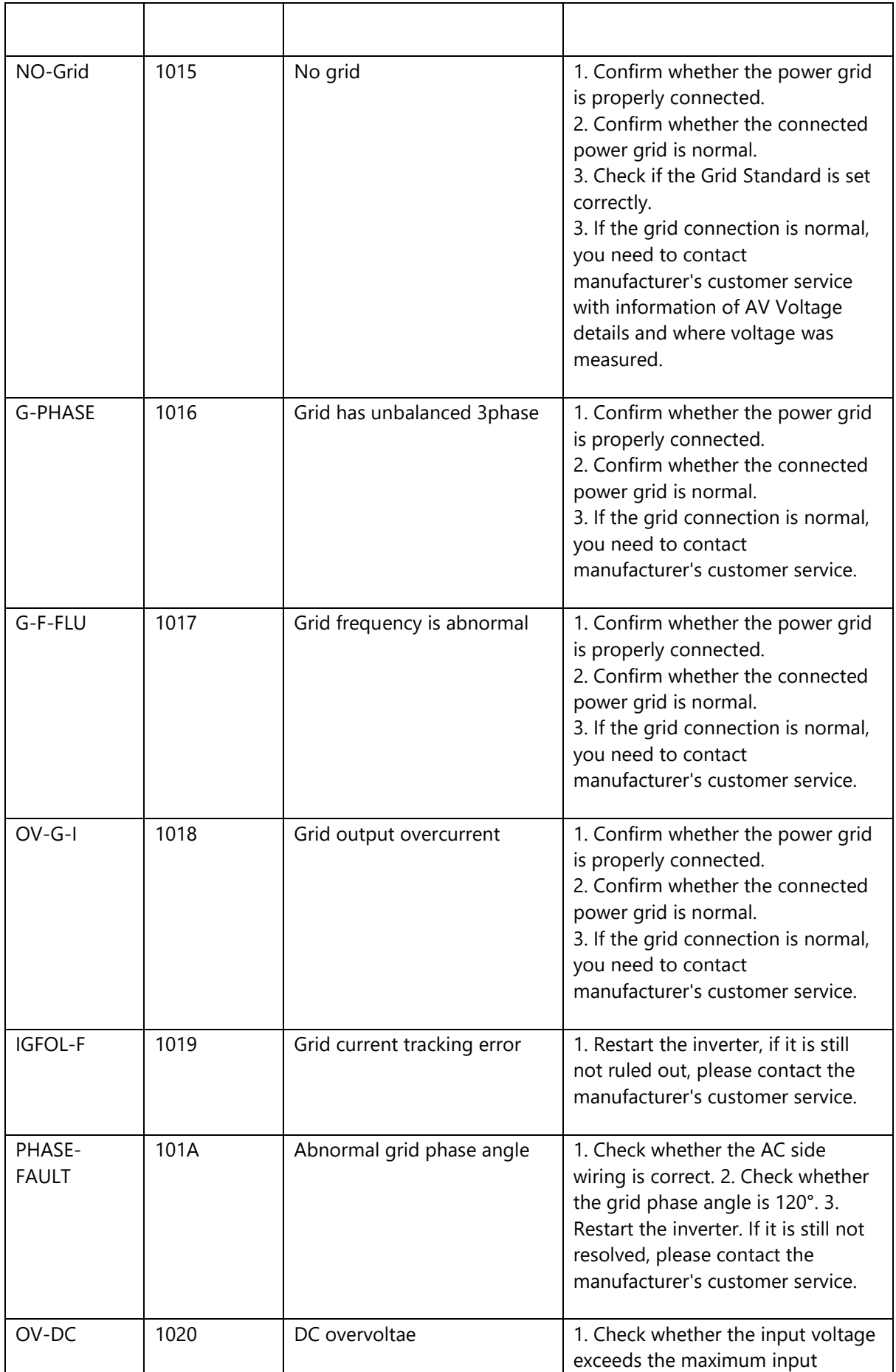

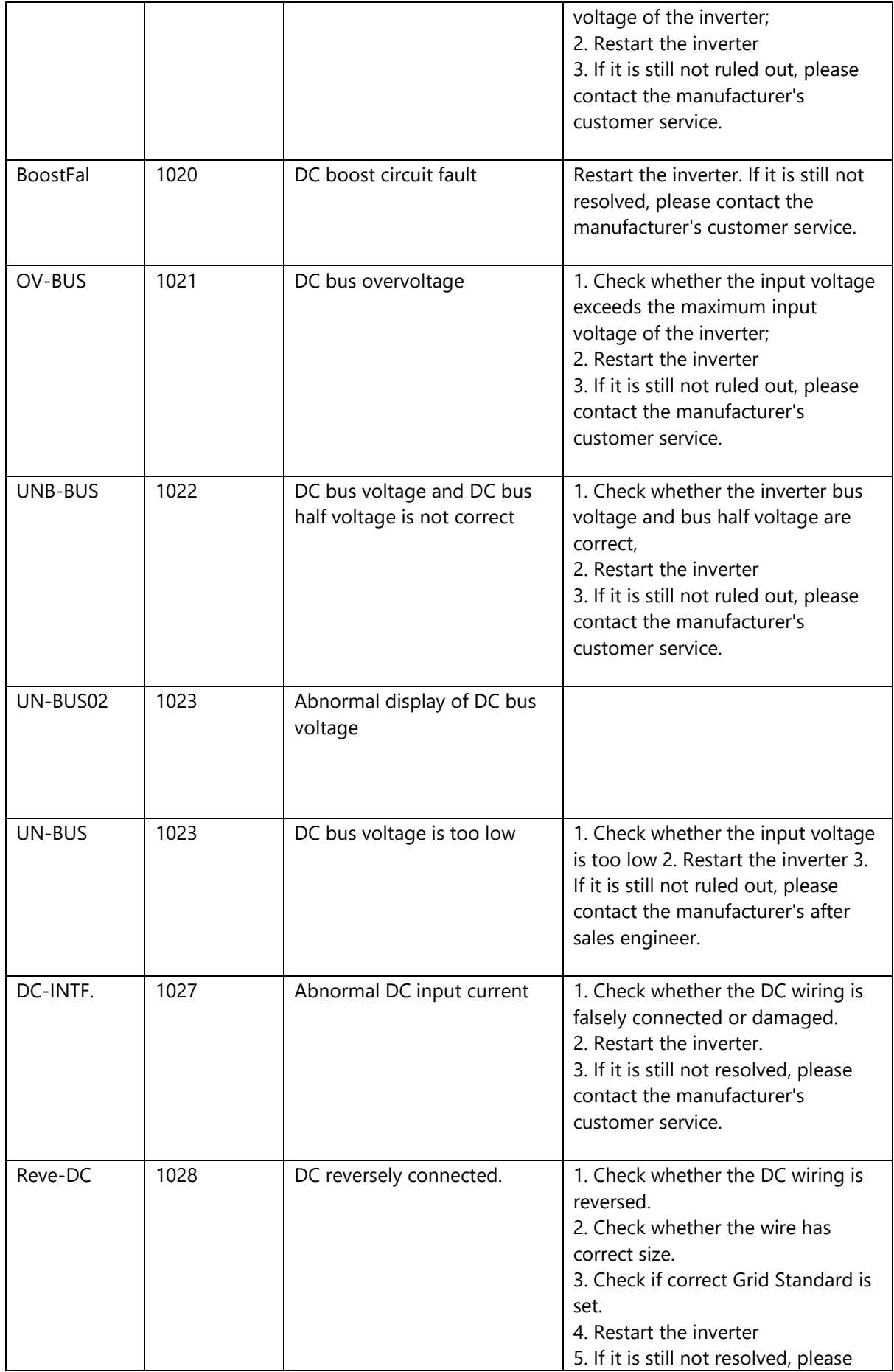

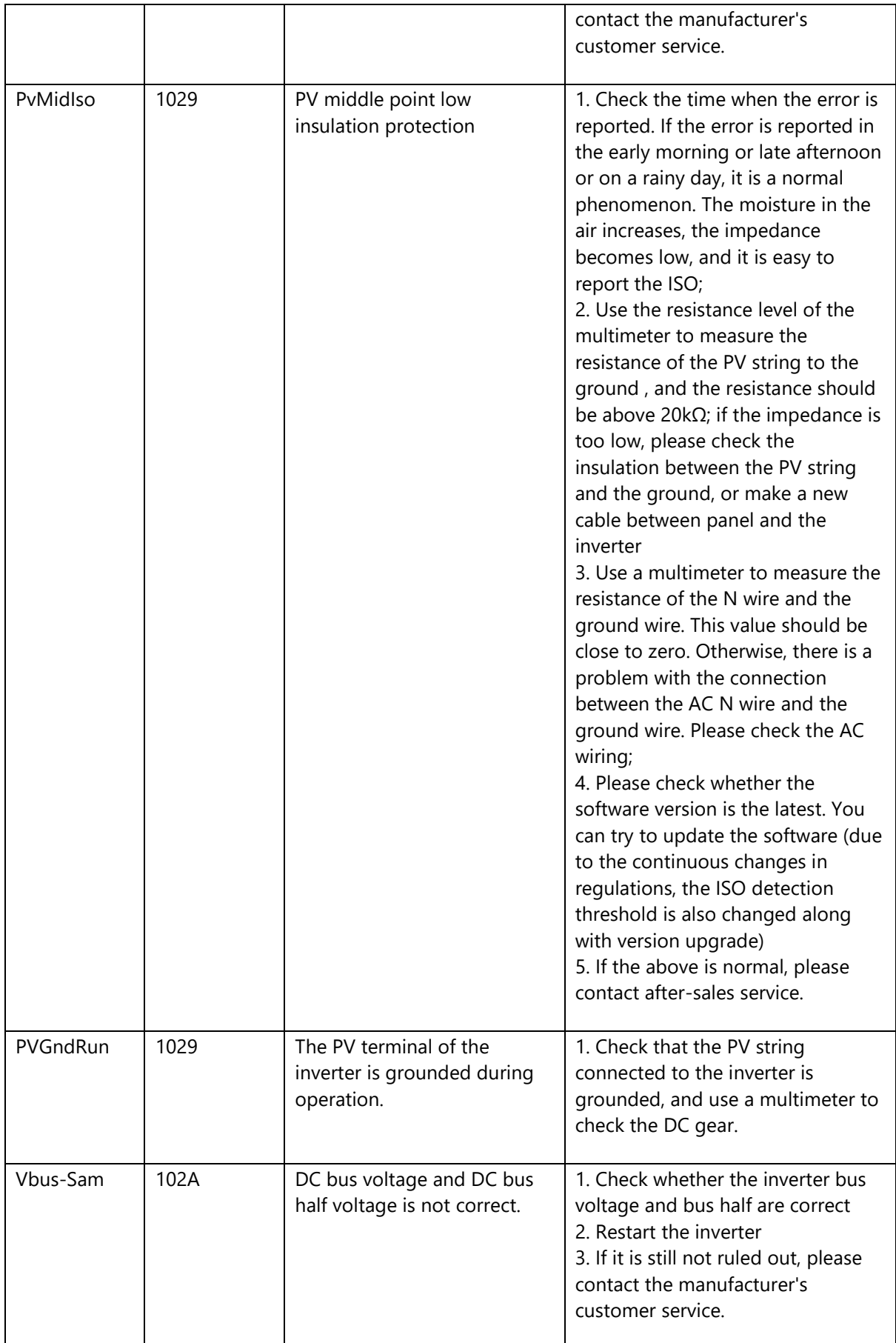

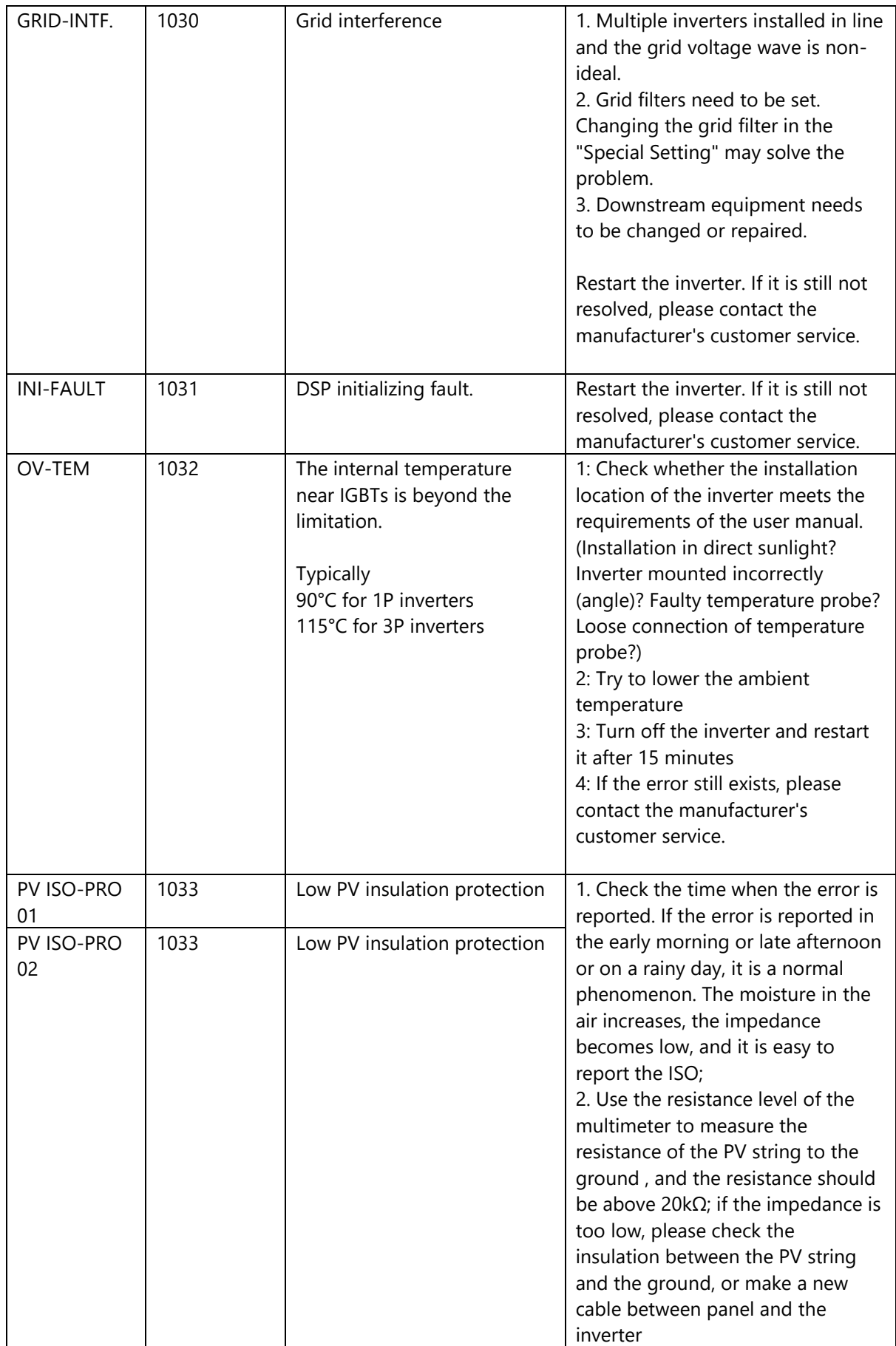

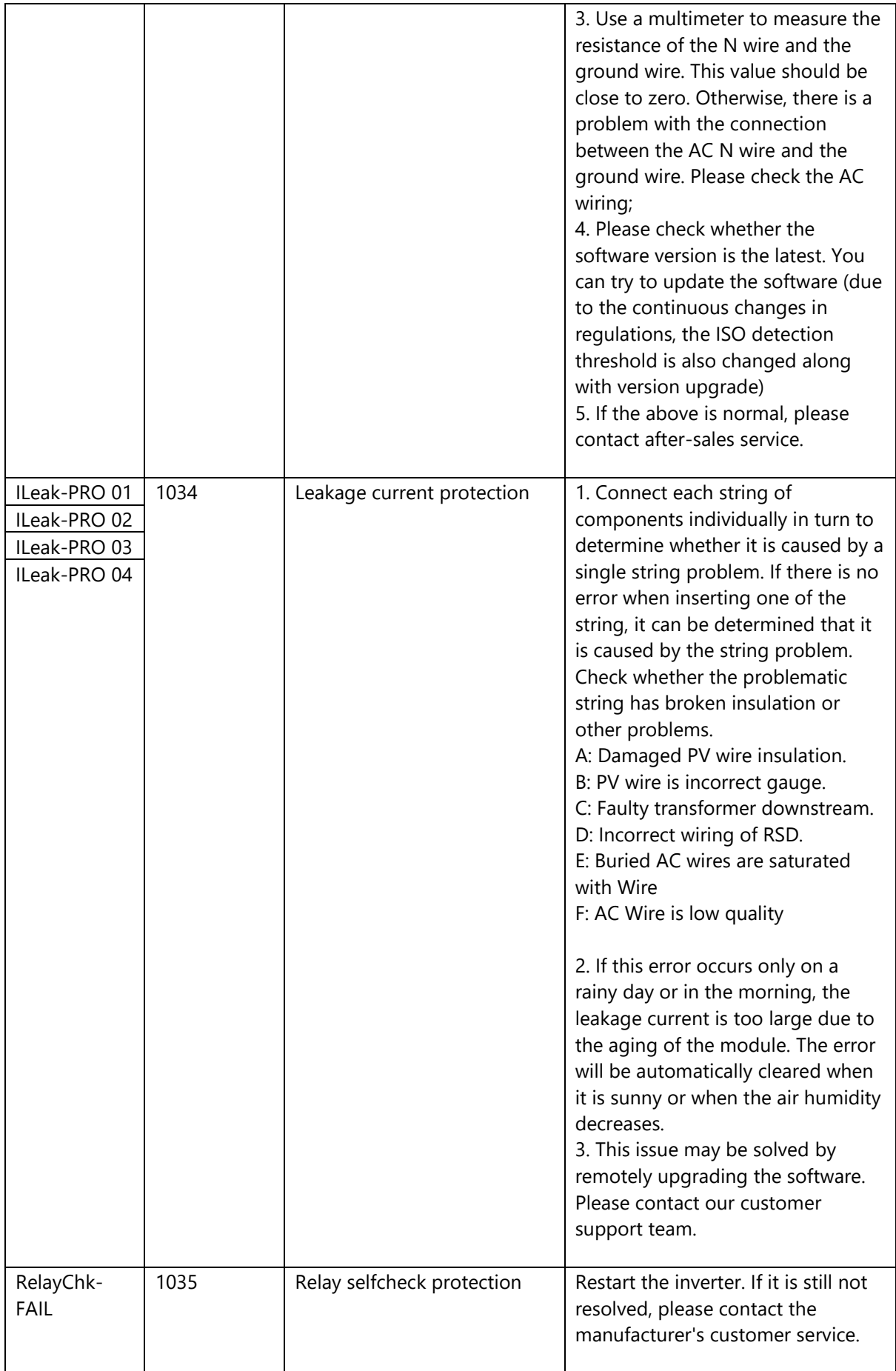

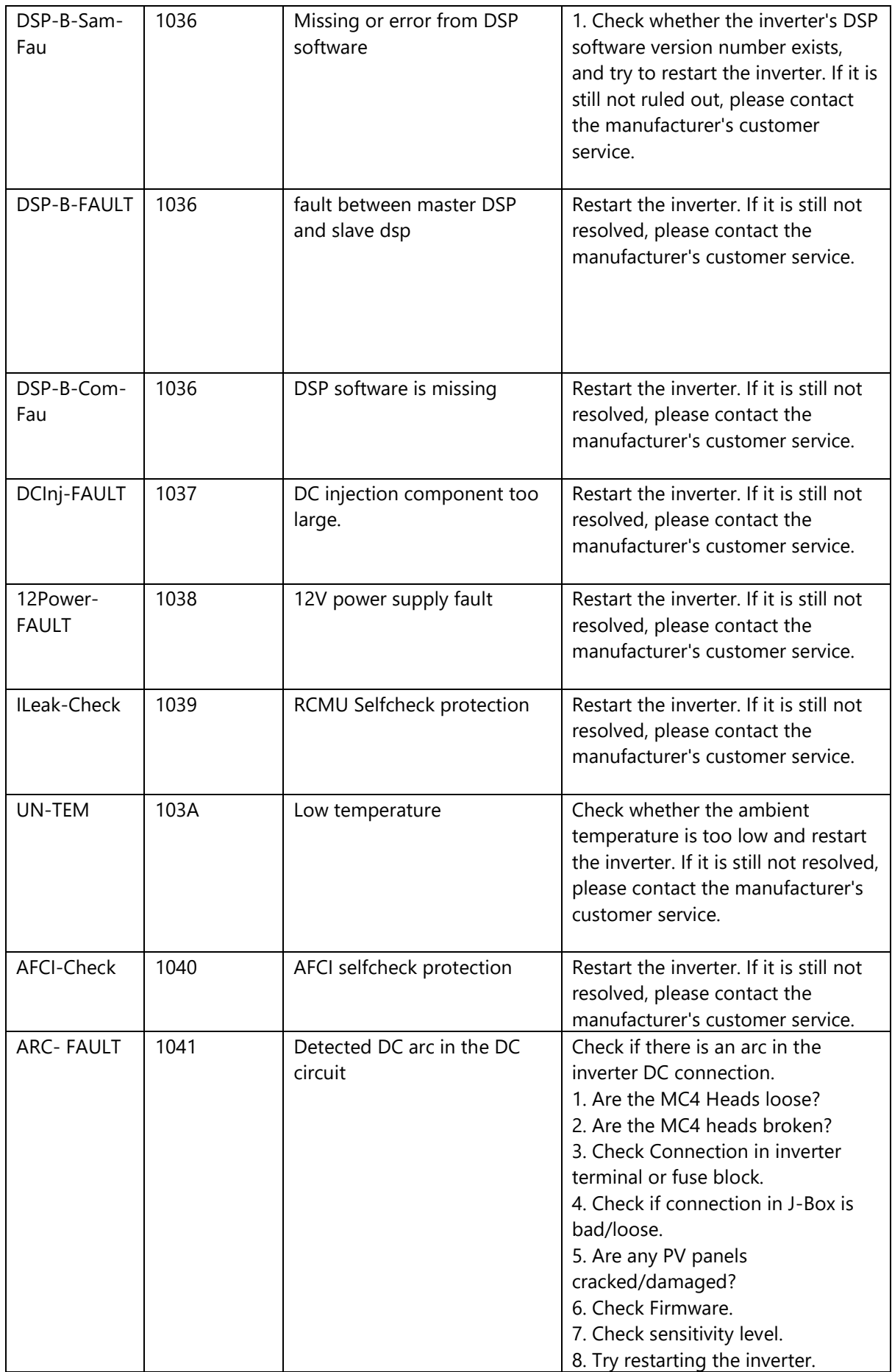

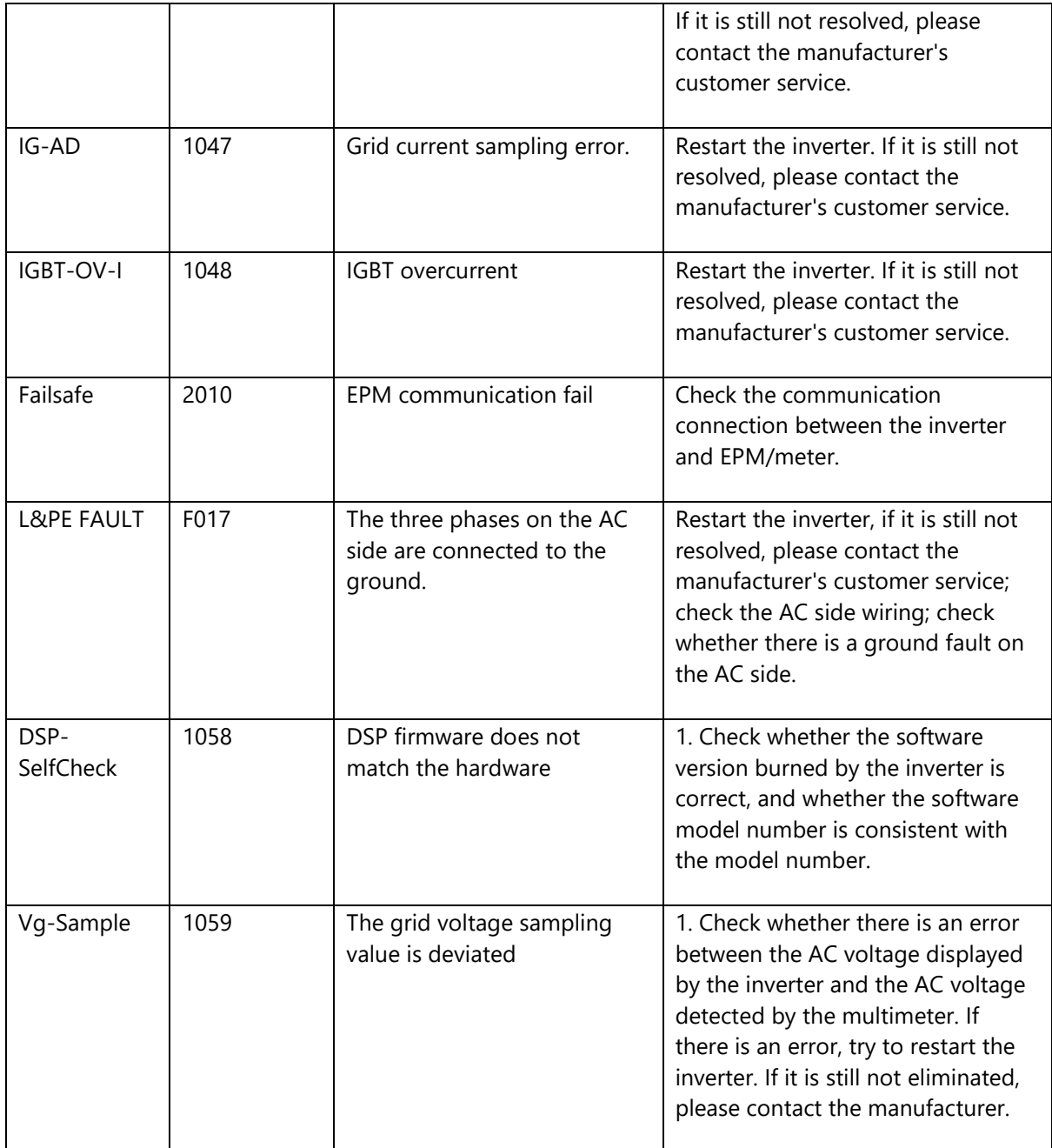

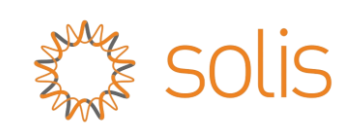

# **Energy Storage Inverters**

## <span id="page-11-0"></span>**Operating Status:**

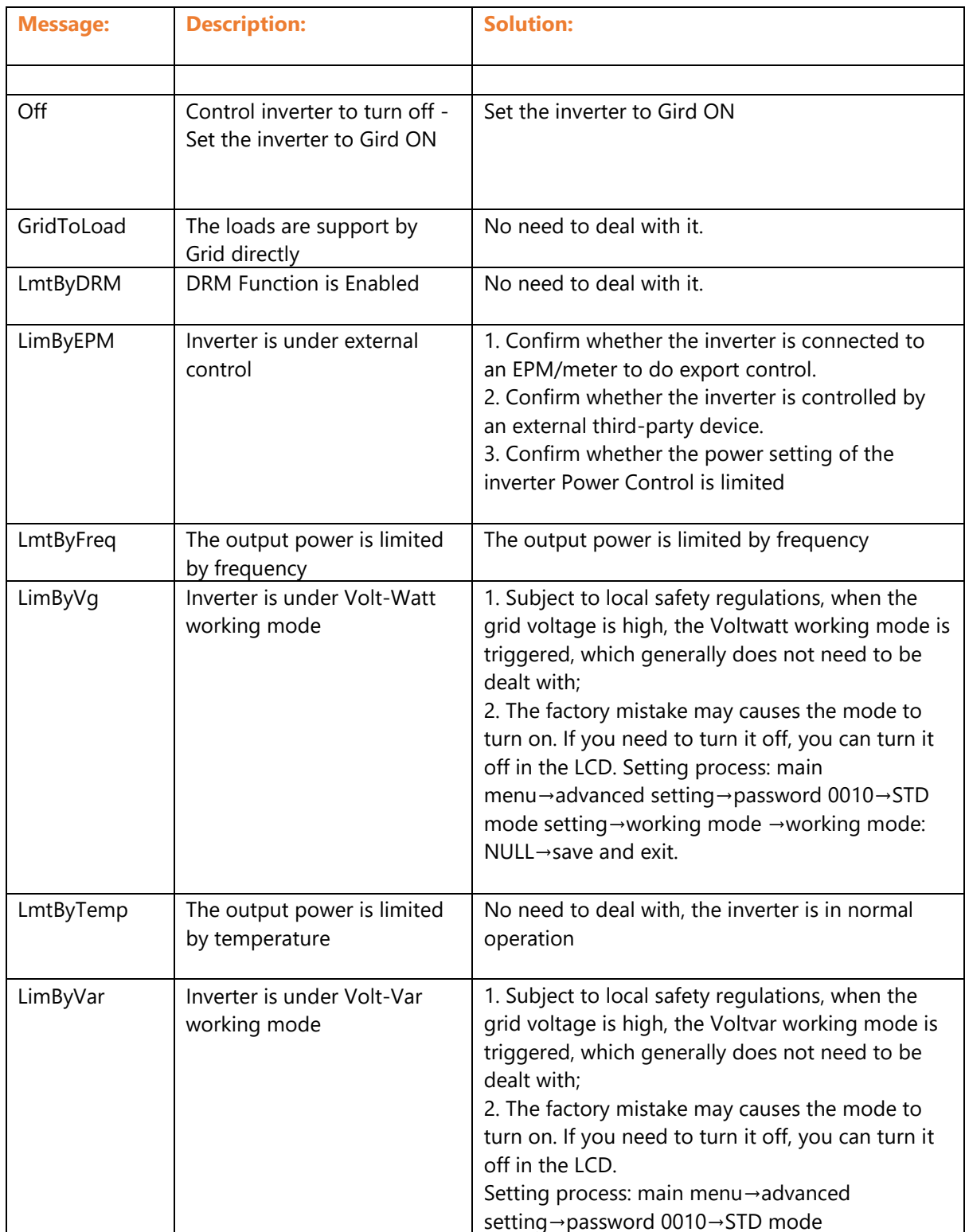

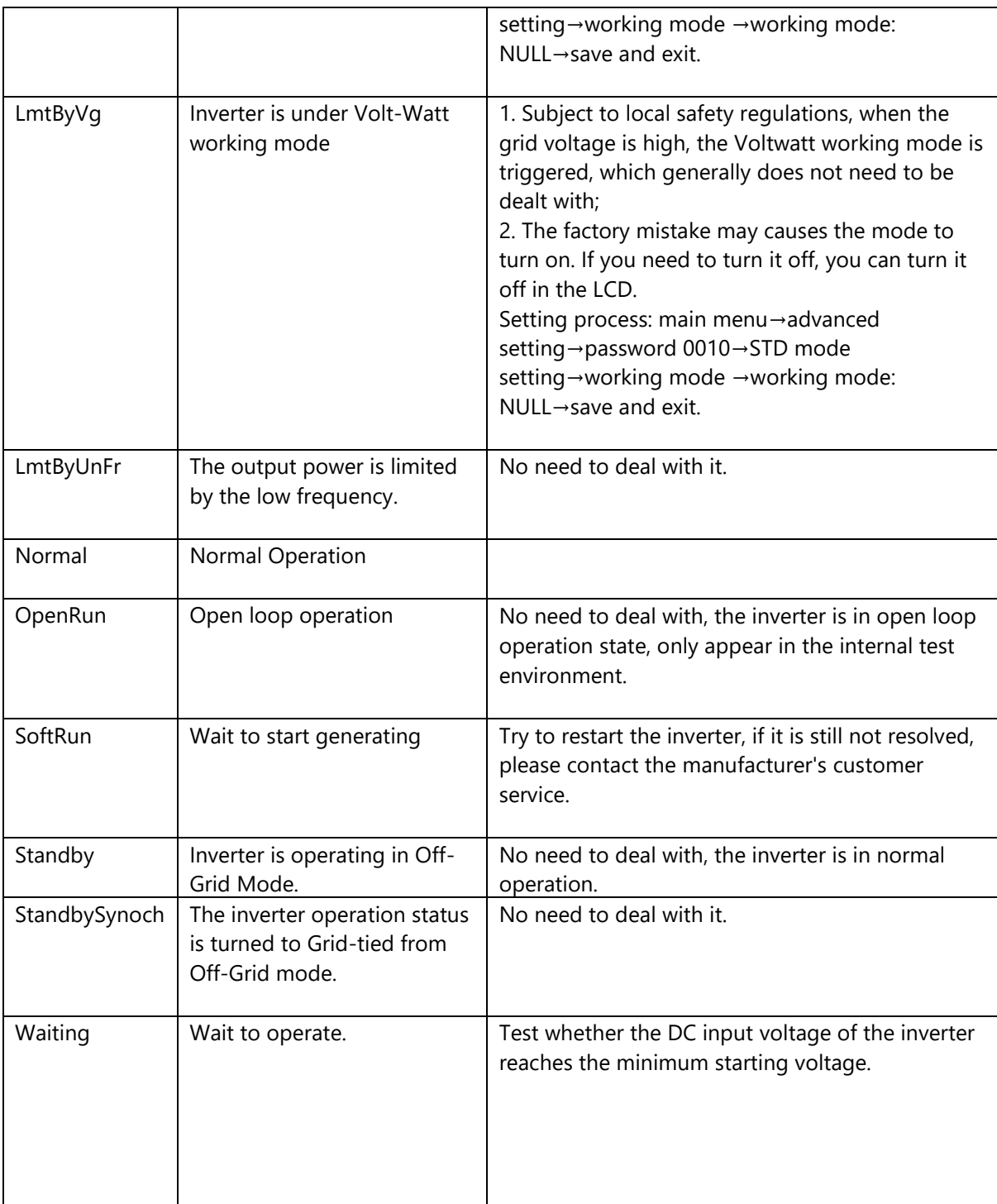

<span id="page-12-0"></span>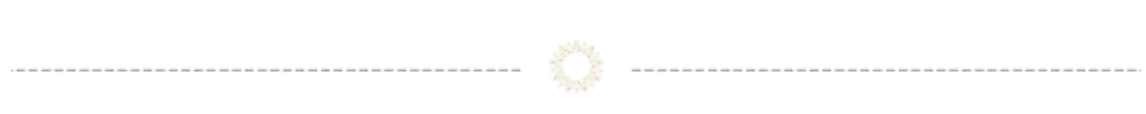

### **Warning Messages:**

(Alphabetical order)

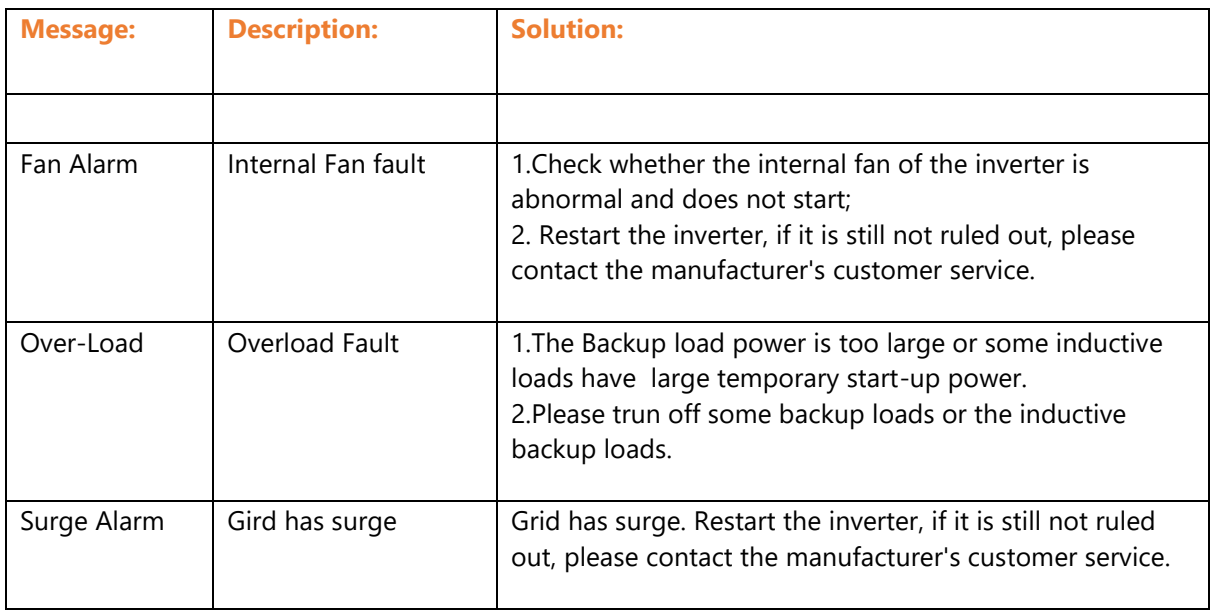

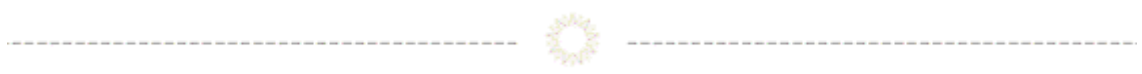

<span id="page-13-0"></span>**Alarm Messages:** 

(ordered by Alarm Code)

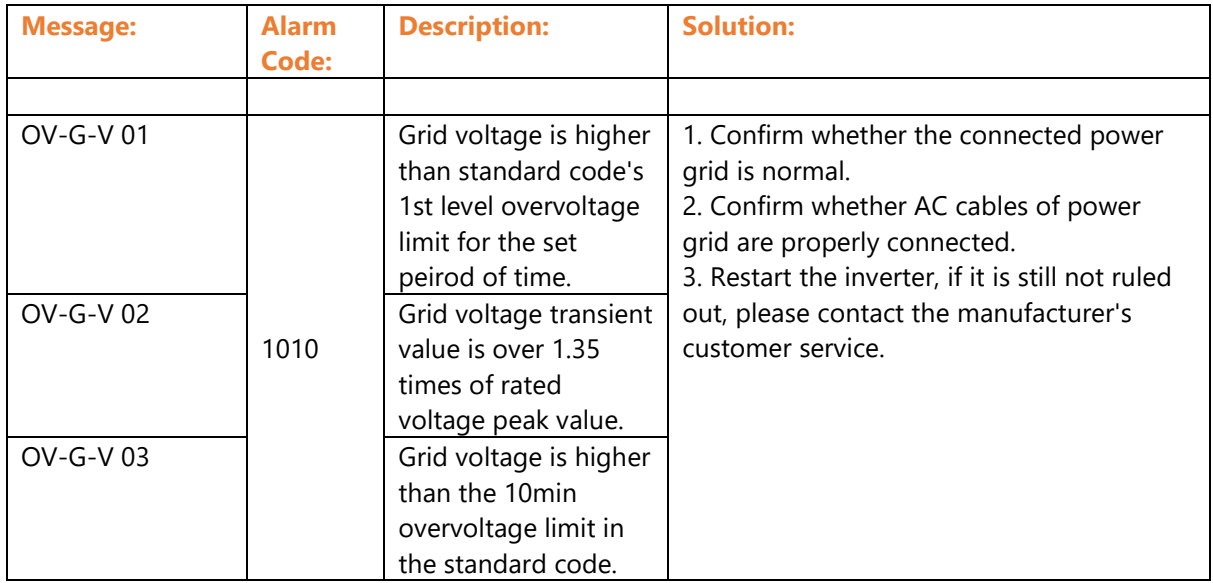

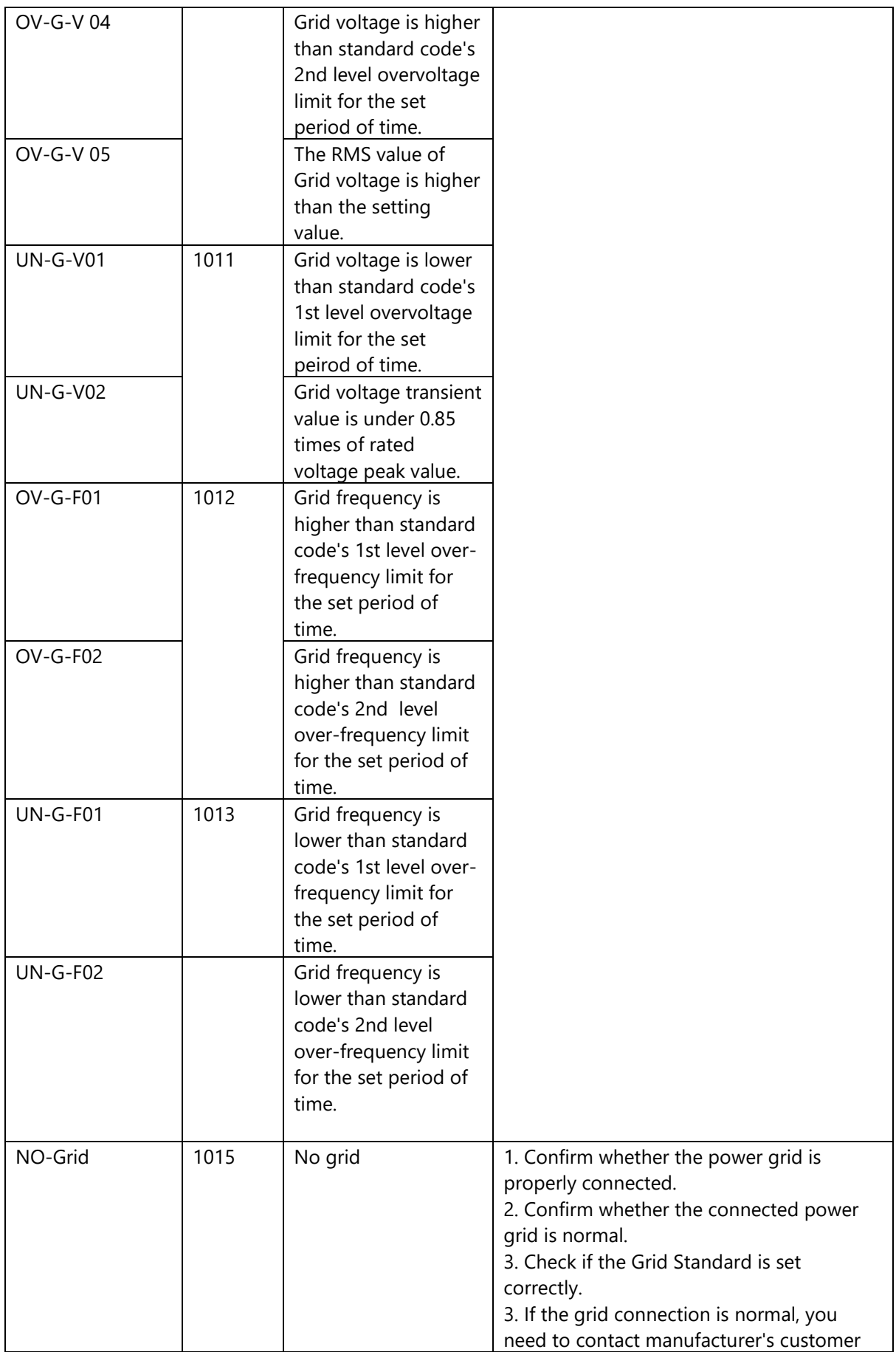

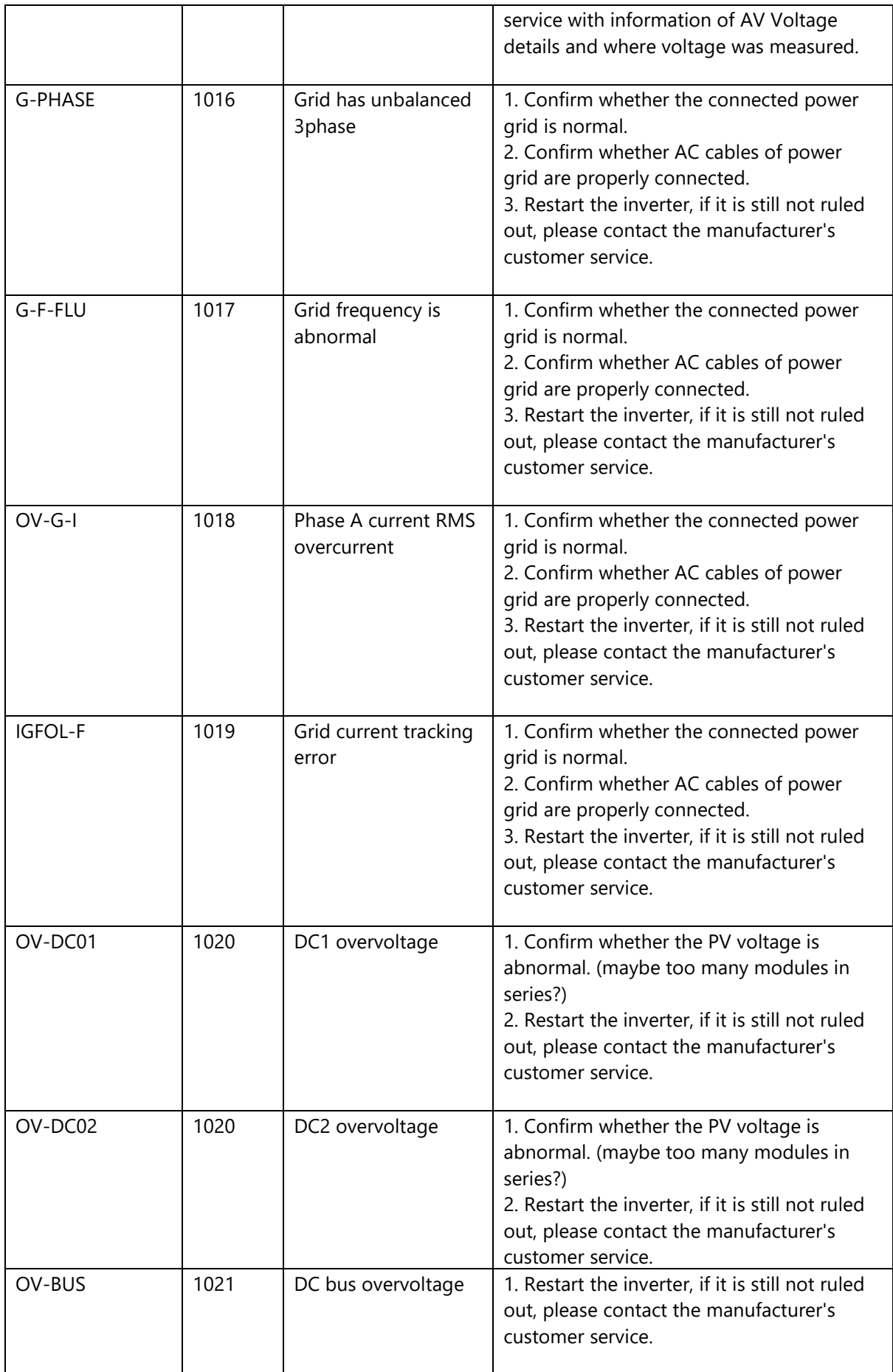

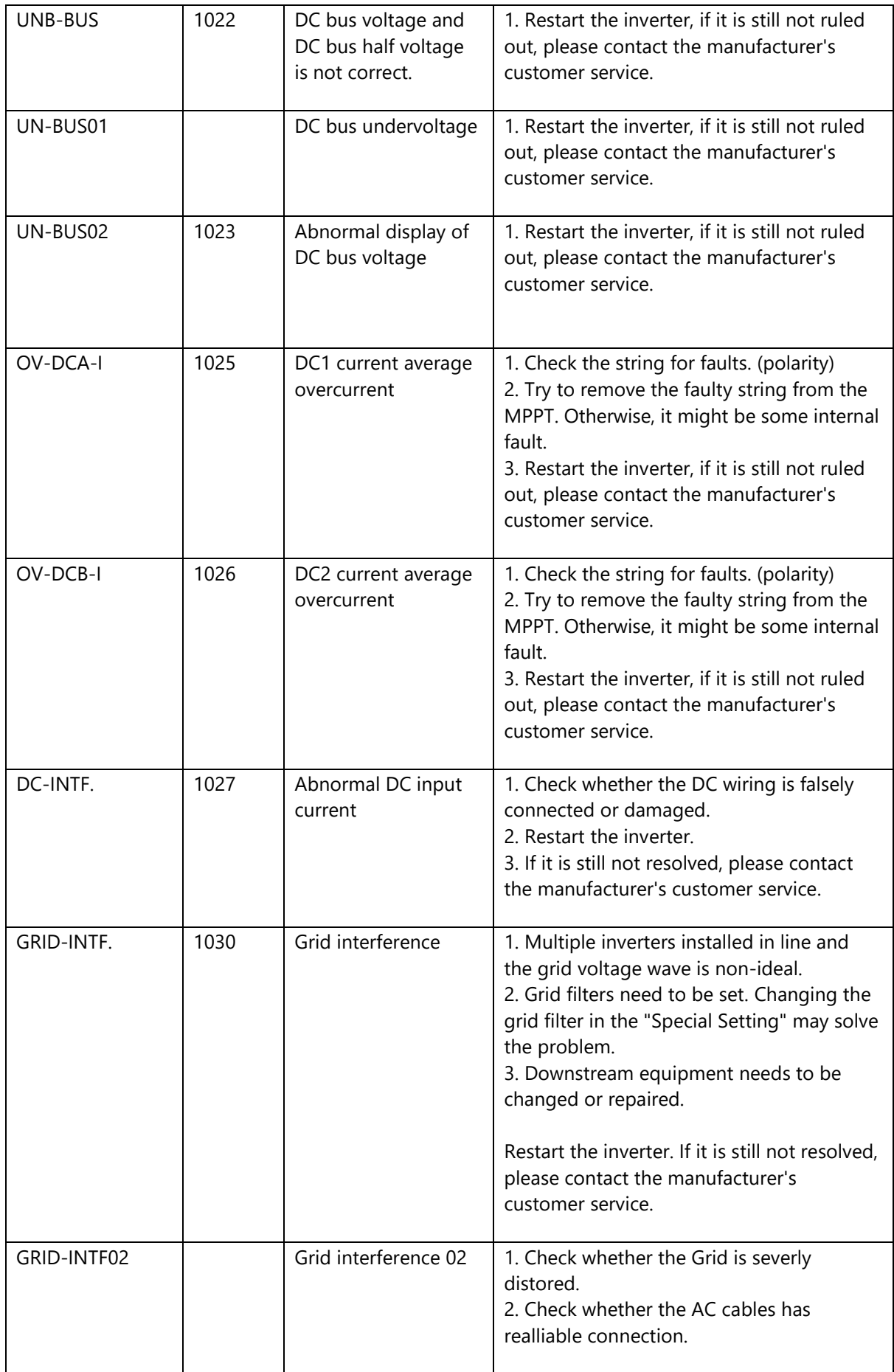

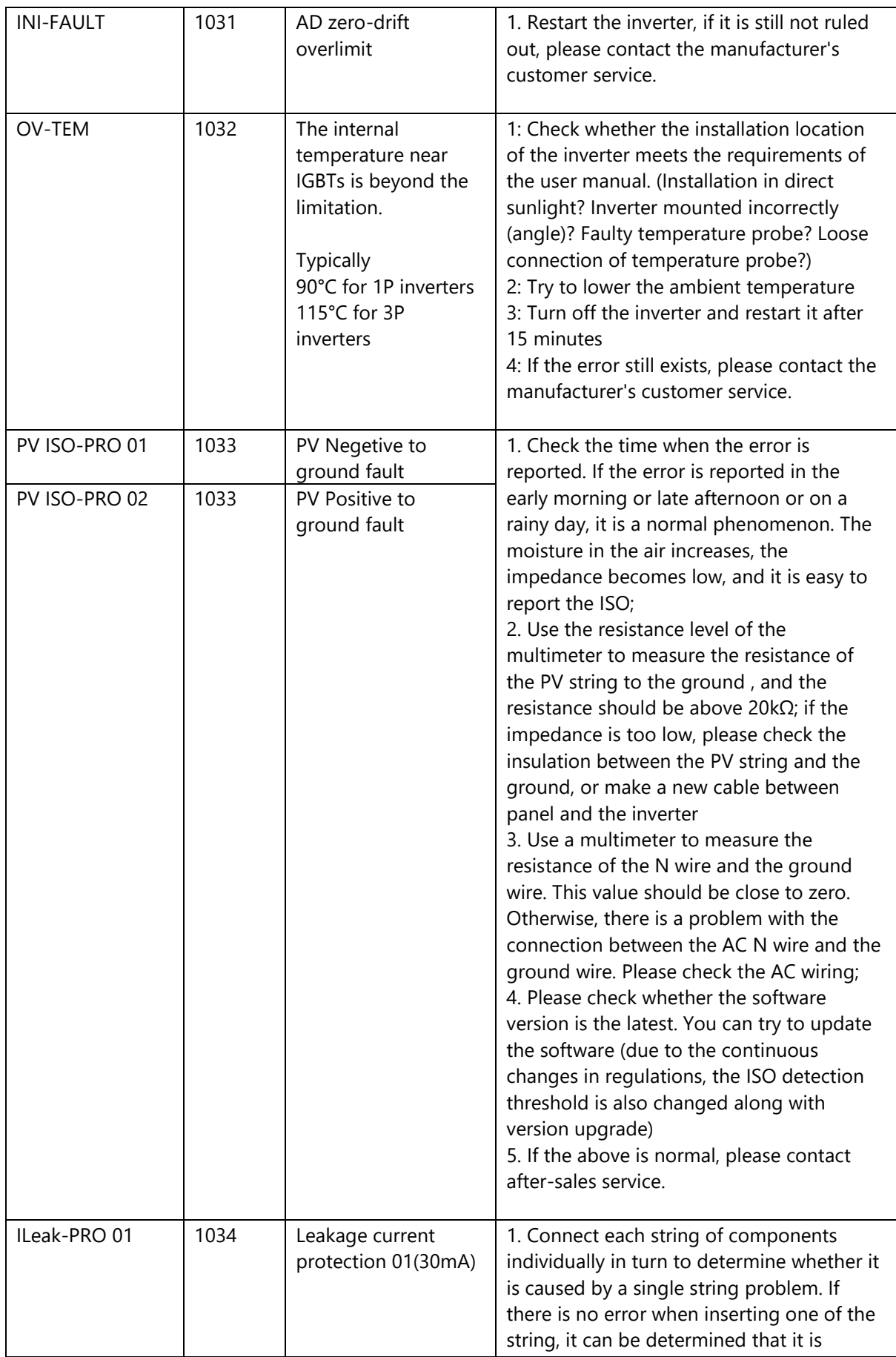

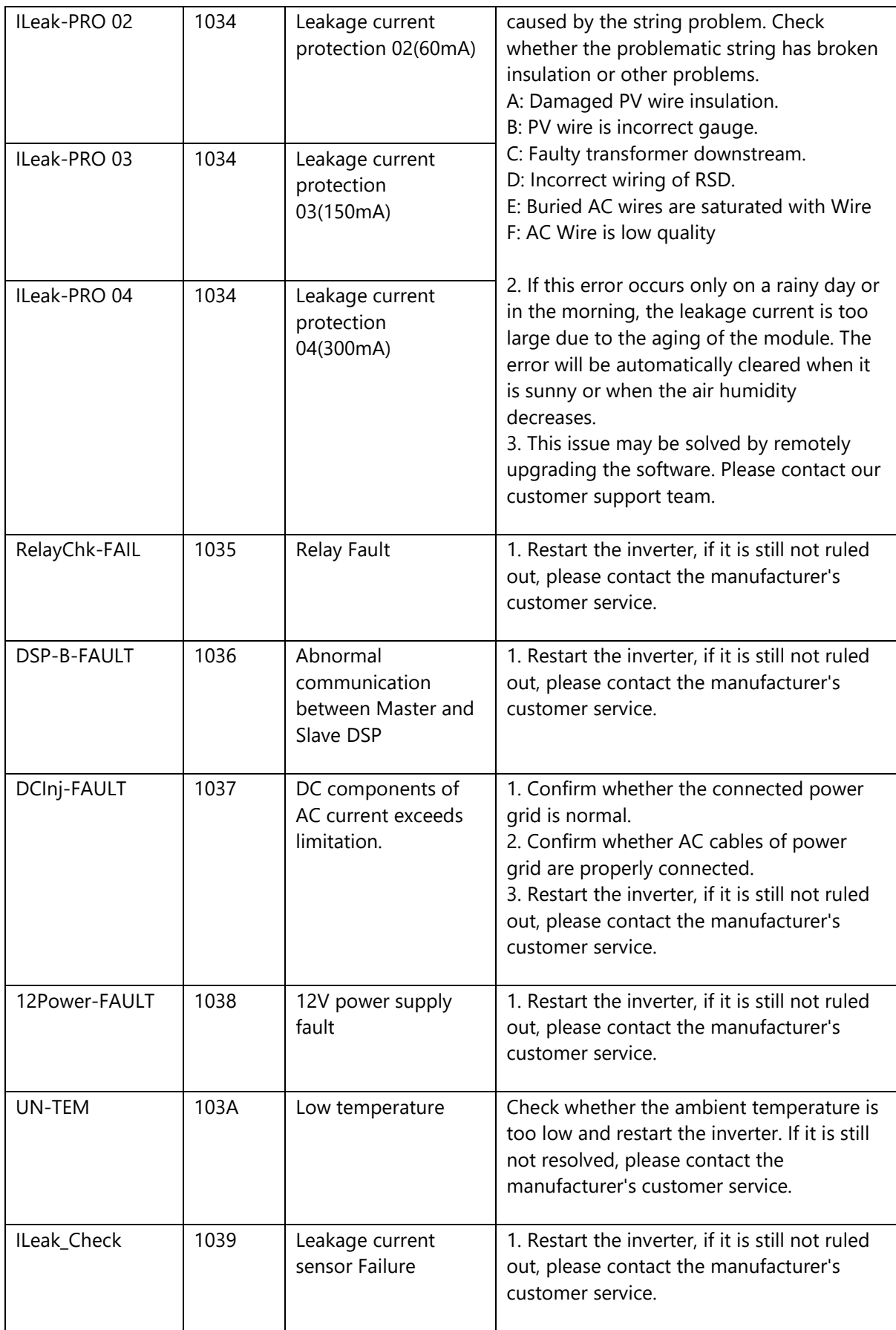

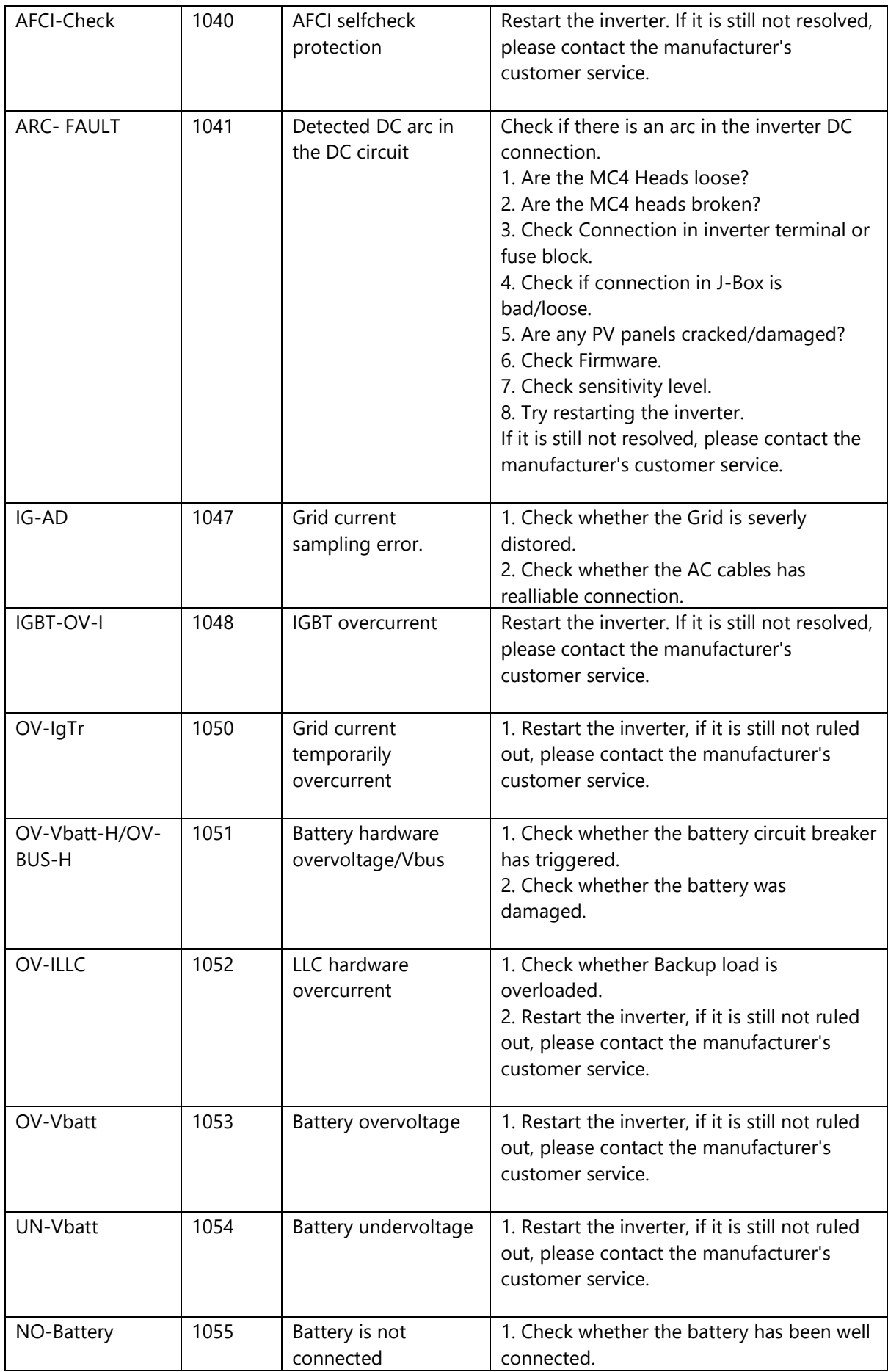

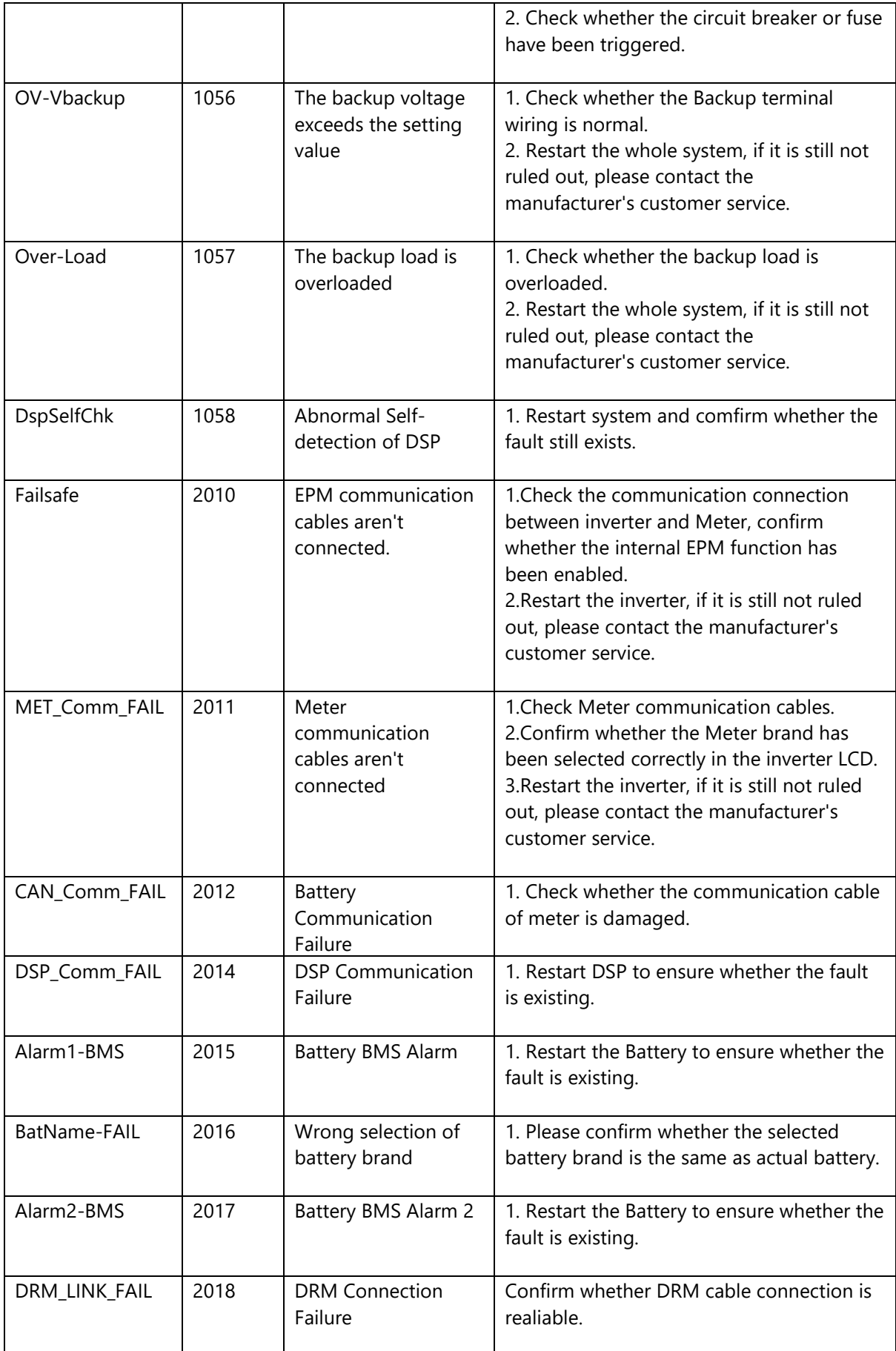

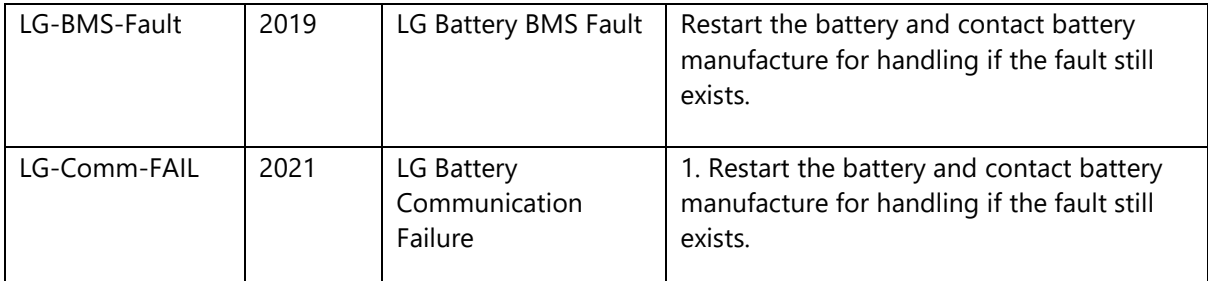

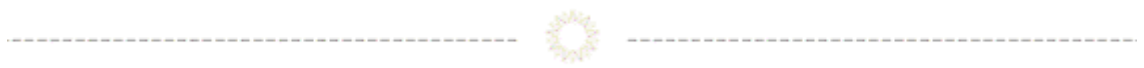

# **Export Power Manager (EPM)**

### <span id="page-21-0"></span>**Operating Status:**

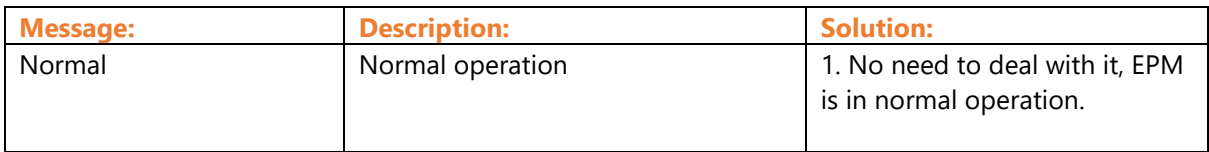

#### <span id="page-21-1"></span>**Alarm Messages:**

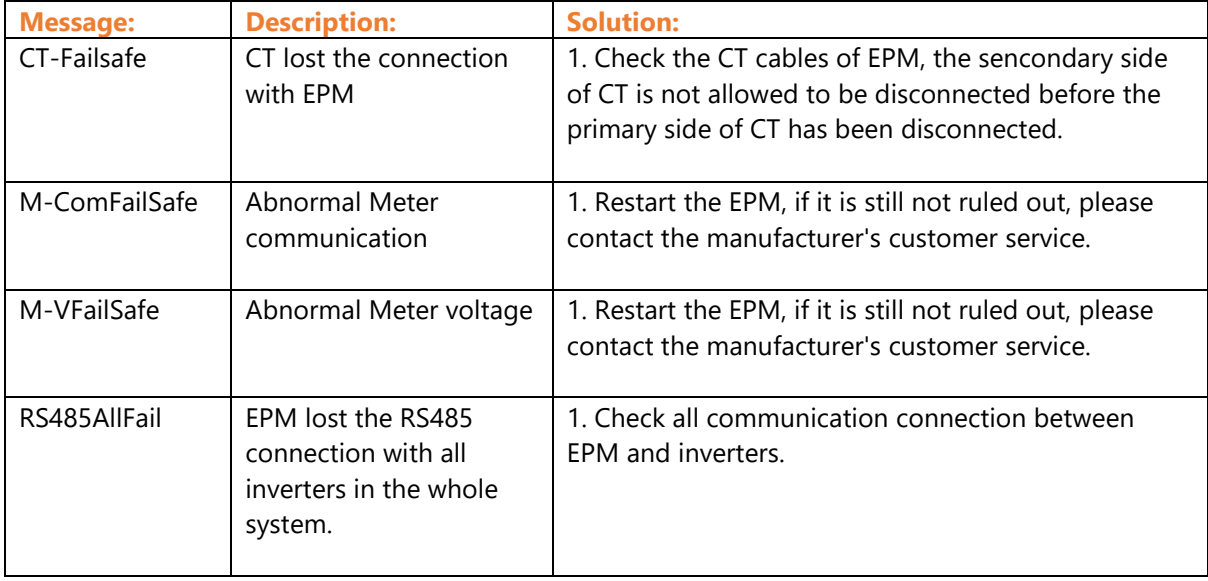

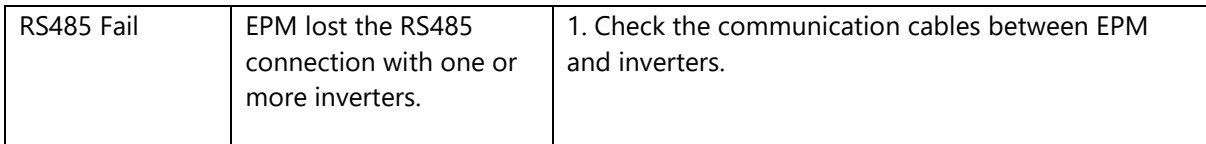

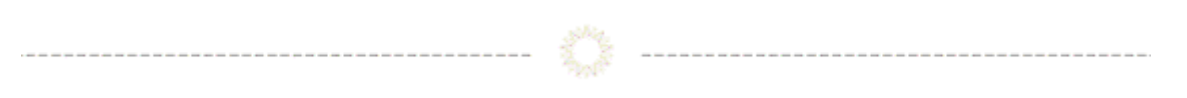

# **Connect with Solis**

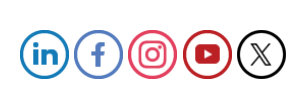